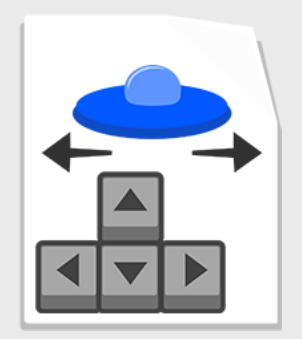

**Move** Move an object with arrow keys or WASD

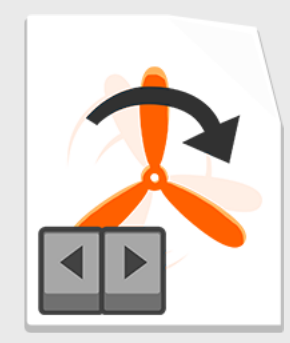

**Rotate** Rotate an object with arrow keys or AD

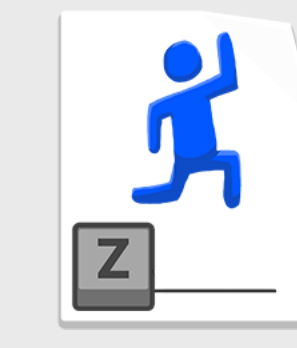

**Jump** Propel something upwards

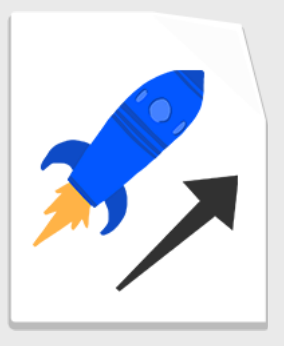

**AutoMove** The object moves

automatically

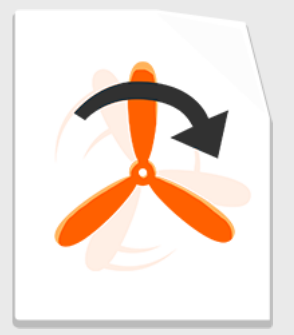

**AutoRotate** The object rotates automatically

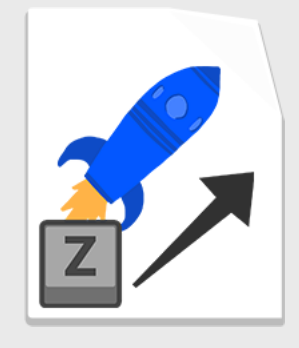

**Push**

Press a key to propel an object

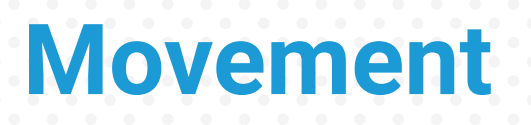

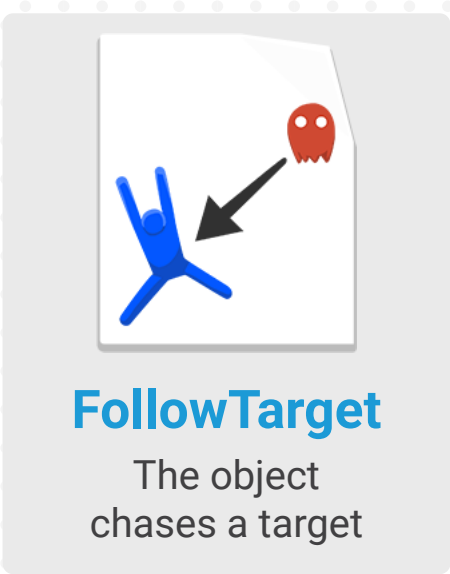

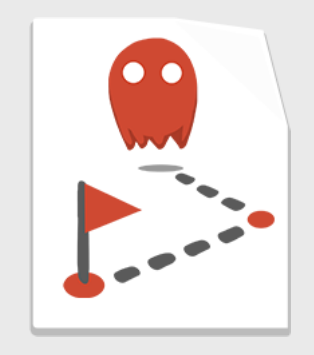

# **Patrol**

The object moves between waypoints

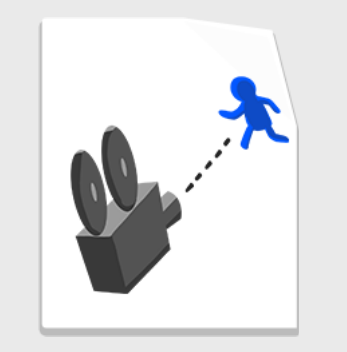

**CameraFollow** Use it on a Camera, to make it follow a target

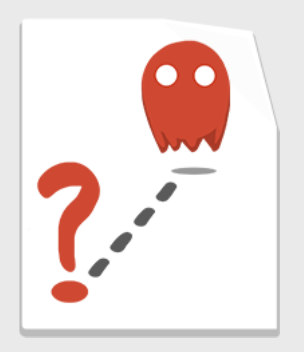

**Wander** The object moves aimlessly

**Movement 2**

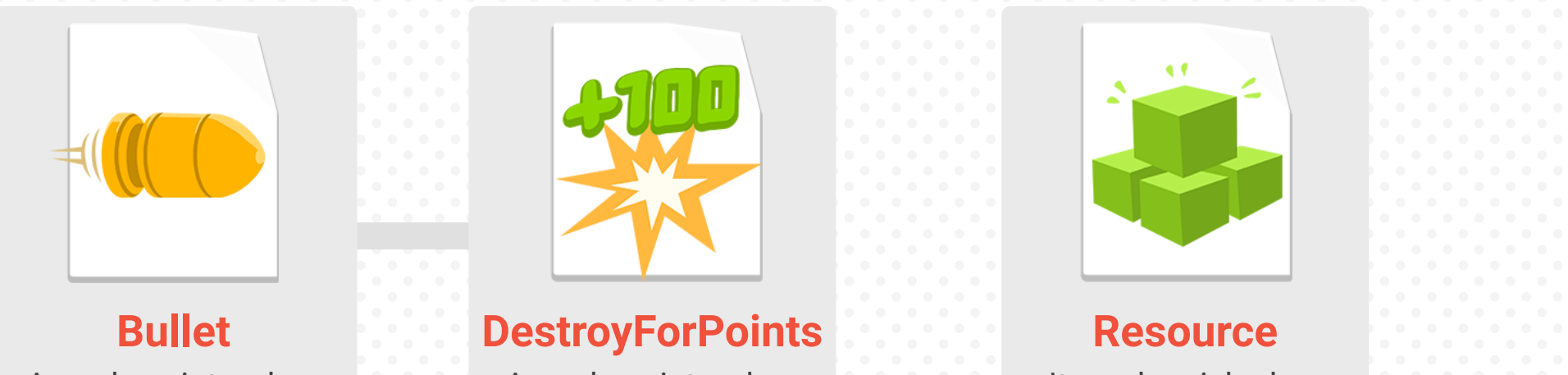

Awards points when hitting a player

Awards points when it's destroyed

It can be picked up and consumed

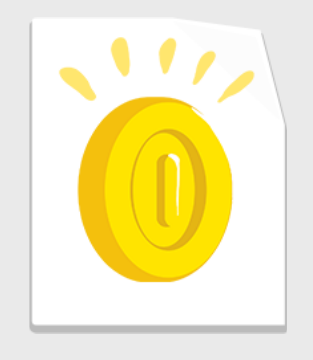

**Collectable** Awards points when it's picked up

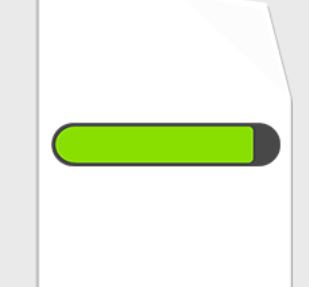

## **HealthSystem**

Allows an object to have health

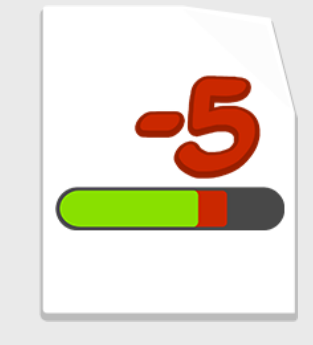

# **ModifyHealth**

Subtracts/adds life when it touches players

**Attributes**

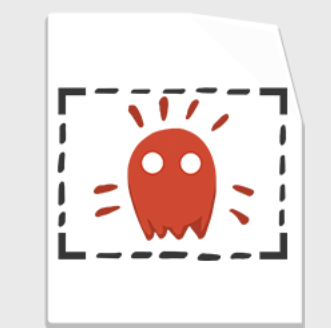

## **ObjectCreatorArea**

Generates copies of an object in an area

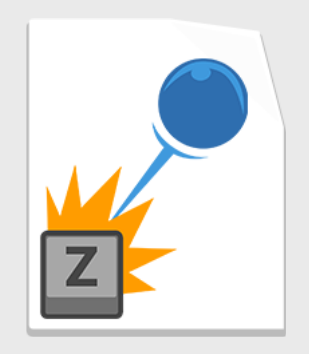

# **ObjectShooter**

Shoots out copies of an object

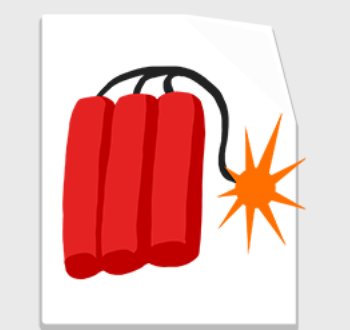

**TimedSelfDestruct** The object disappears after a while

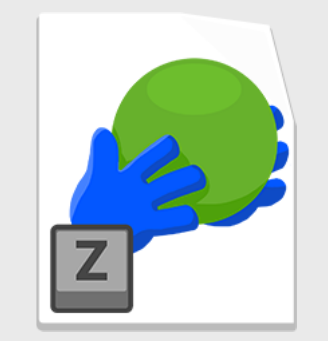

**PickUpAndHold** Pick up an object and

carry it around

**Gameplay**

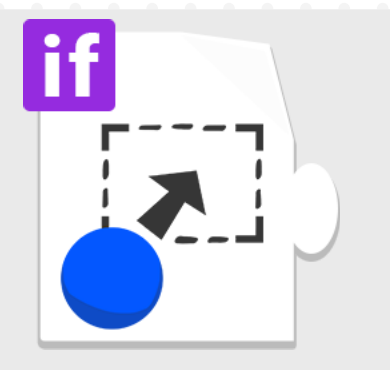

# **ConditionArea**

Condition is verified when an object enters or exits the area

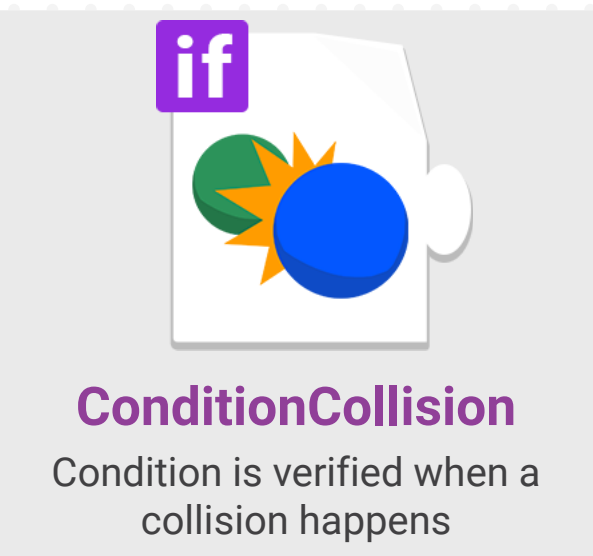

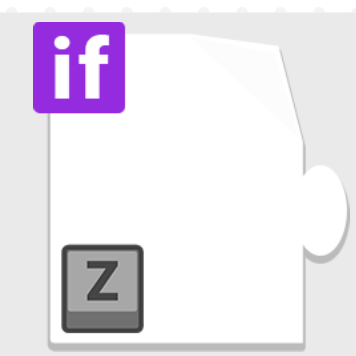

## **ConditionKeyPress**

Condition is verified when a key is pressed, held or released

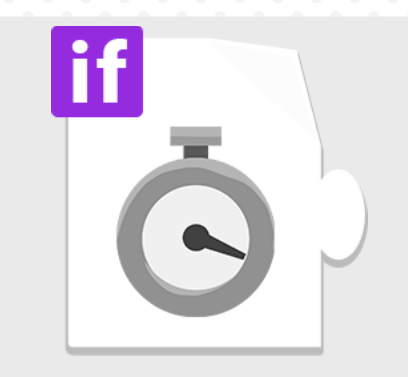

#### **ConditionRepeat**

The actions associated are played in a loop

**Conditions**

Use Conditions with Actions

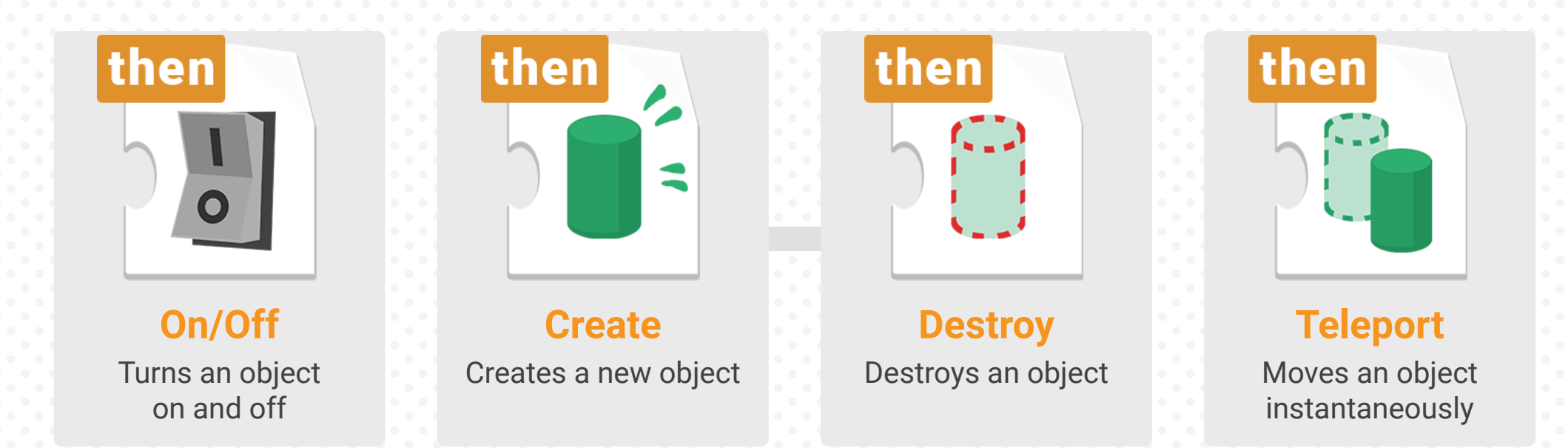

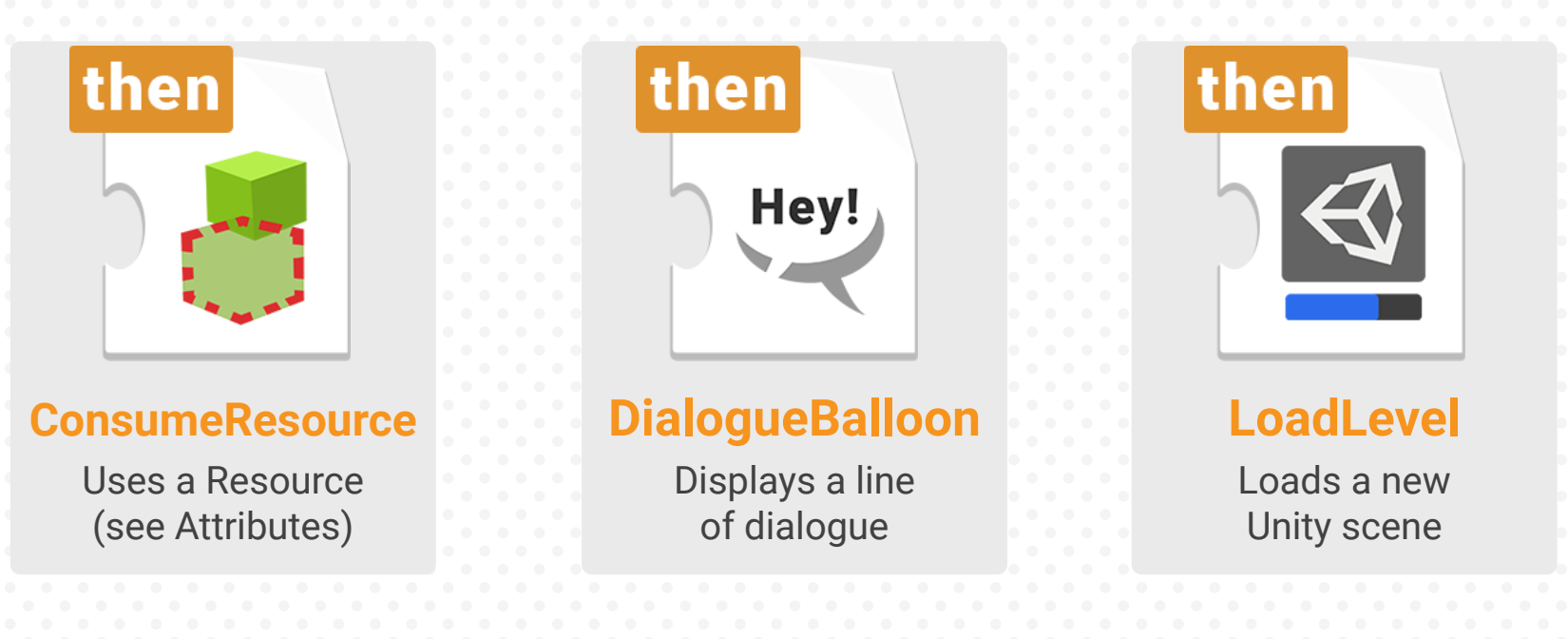

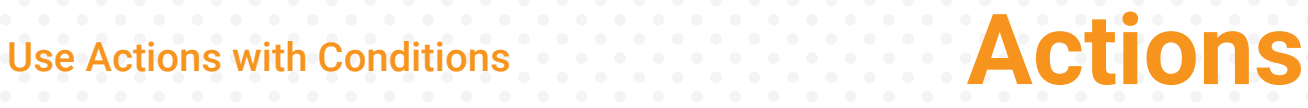

#### **No violence!**

Make a game with no violence. You can still use scripts like Destroy and BulletAttribute, but in a creative way.

### **Add sounds**

Have some SFXs in the game. You can play them with any Condition and the AudioSource component.

## **Multiplayer**

Make a game to be played by many players on the same keyboard, by assigning them all one key.

### **Crafting system**

Create a crafting system using ResourceAttribute and ConsumeResource action, or a merchant that has different items on sale for specific prices.

#### **Endless scrolling**

Create some kind of endless game by generating content with the AutoObjectSpawner and moving the camera or the whole world with AutoMove.

## **Chit chat**

Insert dialogues and some sort of choice during them.

# **Add your graphics**

Import your own graphics from the internet. Stick with .png images for characters and items, to get transparency.

## **Level design**

Break a game into levels, and add a LoadLevel action to load them (maybe from a menu?)

#### **Program**

Try your hand at coding by creating a simple script and making it interact with the ones included in the Playground.

**Challenges**